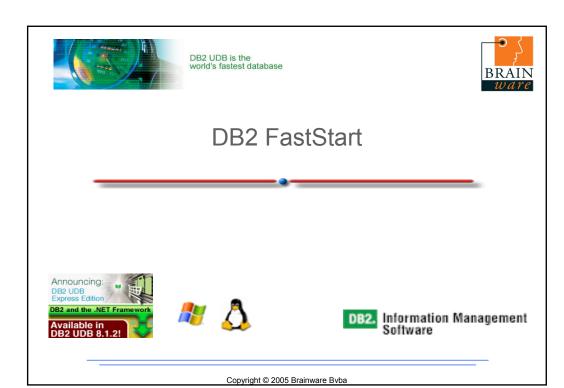

# **Disclaimer**

- The information contained in this presentation is based on techniques, algorithms, and documentation published by the several authors and companies, and in addition is the result of research. It is therefore subject to change at any time without notice or warning.
- The information contained in this presentation has not been submitted to any formal tests or review and is distributed on an "As is" basis without any warranty, either expressed or implied.
- The use of this information or the implementation of any of these techniques is a client responsibility and depends on the client's ability to evaluate and integrate them into the client's operational environment.
- While each item may have been reviewed for accuracy in a specific situation, there is no guarantee that the same or similar results will be obtained elsewhere.
- Clients attempting to adapt these techniques to their own environments do so at their own risks.
- Foils, handouts, and additional materials distributed as part of this presentation or seminar should be reviewed in their entirety.

IBM is a registered trademark of International Business Machines Corporation.

DB2 is a trademark of IBM Corp.

DB2. Information Management = Software

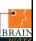

# Agenda

- · Overview and Positioning of IBM Information Management Software
- · DB2 Database Objects
- Application Enablement Components
- · Building the Application
- · Deploying the Application
- Running the Application
- · Troubleshooting Features
- Migrating to DB2
- Wrap-up

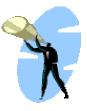

DB2. Information Management

Copyright © 2005 Brainware Bvba

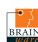

# IBM Information Management Software

- Business intelligence
  - Gather, manage & analyze data, generating information to develop insight for informed decisions.
- Content management
  - Manage volume and capture the value of all information contained within multiple content types.
- Database servers
  - Build the foundation for information on demand to meet the full range of your business needs.
- Database tools
  - Enhance the performance of IBM IMS and DB2 using tools designed to meet your needs.
- · Information integration
  - Collect and integrate diverse and distributed information in real time across your enterprise.

DB2. Information Management = Software

BRAIN

- DB2 UDB Data Warehouse Enterprise Edition
  - Represents the latest milestone in the evolution of DB2.
     The Data Warehouse Enterprise Edition is IBM's complete enterprise level offering for customers building the most demanding Business Intelligence solutions, and is part of the IBM DB2 UDB framework for BI.

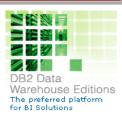

- DB2 UDB Data Warehouse Standard Edition
  - A powerful business intelligence platform based on DB2 UDB Workgroup Edition and BI applications to build data warehouses and analytic applications, bundled together and attractively priced for mid-market sized businesses.
- DB2 UDB Data Warehouse Base Edition
  - provides mid- to large-scale enterprises with a data warehouse and data mart infrastructure that includes DB2 and integrated OLAP capability that can support departmental warehouses or lines of business, or enterprise data warehouses where there is a need for scalability and performance

DB2. Information Management

Copyright © 2005 Brainware Bvba 5

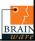

# IBM Information Management Software

- DB2 Data Warehouse Enterprise Edition
  - DB2 Universal Database Enterprise Server Edition
  - DB2 Universal Database Database Partitioning Feature (large clustered server support) DB2 Cube Views (OLAP acceleration)
  - DB2 Intelligent Miner Modeling, Visualization, and Scoring (powerful data mining and integration of mining into OLTP applications)
  - DB2 Office Connect Enterprise Web Edition (Spreadsheet integration for the desktop)
  - DB2 Query Patroller (rule-based predictive query monitoring and control) DB2 Warehouse Manager Standard Edition (enhanced extract/transform/load services supporting multiple Agents)
  - DB2 Information Integrator Standard Edition (in conjunction with DB2 Warehouse Manager to provide native connectors for accessing data from Oracle databases, Teradata databases, Sybase databases, and Microsoft SQL server databases)
- DB2 Data Warehouse Standard Edition
  - DB2 Universal Database Workgroup Server Unlimited Edition
  - · DB2 Cube Views
  - · DB2 Intelligent Miner Modeling, Visualization, and Scoring
  - · DB2 Office Connect Enterprise Web Edition
- · DB2 Data Warehouse Base Edition
  - DB2 UDB Enterprise Server Edition, V8.2
  - DB2 Cube Views, V8.2

DB2. Information Management =

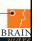

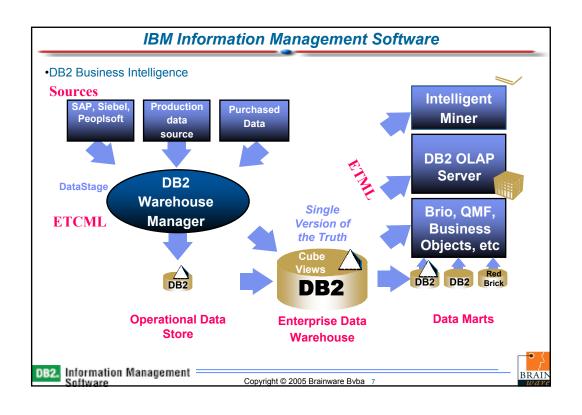

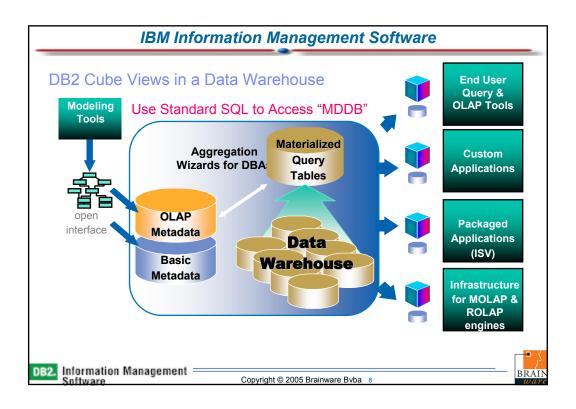

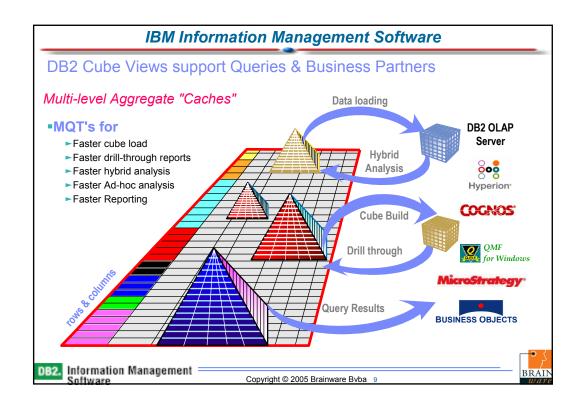

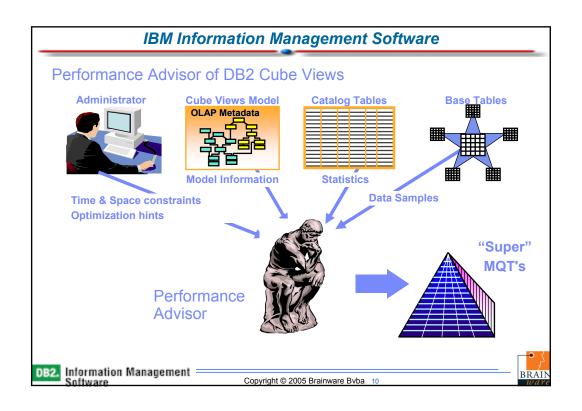

#### What is content management?

Information is one of your most valuable assets, and getting information into the hands of the right people easily and efficiently is central to sustaining a competitive advantage. However, with ever-growing volumes of critical information distributed across a variety of systems and in various formats, managing this information effectively is a constant challenge.

In the past, different forms of information—such as Web content, e-mail, product
information or customer data—were kept in separate, disconnected repositories. Today,
that's not a viable solution. To thrive in an on demand environment, you need flexible,
cost-effective solutions to manage any type of information, including structured data and
unstructured content. You need solutions that enable data and content to be integrated
with multiple applications and processes—distributed or shared throughout and beyond
your organization.

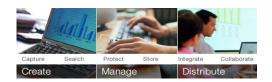

DB2. Information Management Software

Copyright © 2005 Brainware Bvba 11

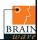

# IBM Information Management Software

- DB2 CommonStore for SAP archives SAP data.
- DB2 CommonStore for Lotus Domino and DB2 CommonStore for Exchange Server archive email and attachments.
- DB2 Records Manager
  is an award-winning, certified engine to e-records enable business applications.
- DB2 Content Manager for Multiplatforms
  manages images, documents, web content, multimedia assets and more with built-in
  workflow and content integration and is also available for iSeries and zSeries.
- DB2 Content Manager OnDemand for Multiplatforms
  provides output/report management and is also available for iSeries and zSeries.
- DB2 Document Manager manages the complete lifecycle of business documents.

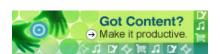

DB2. Information Management

BRAIN ware

- DB2
  - Database management system that delivers a flexible and cost-effective database platform to build robust on demand business applications.
- Cloudscape
  - Provides developers a small footprint, standards-based Java database that can be tightly embedded into any Java based solution.
- Informix
  - Delivers superior application performance for transaction intensive environments.
- U2
  - High performance, scalable information management environments for embedding in vertical applications.

DB2. Information Management

Copyright © 2005 Brainware Bvba 13

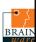

# IBM Information Management Software

- DB2 Universal Database V8.2
  - IBM's relational database management system for AIX, Linux, HP-UX, Sun, and Windows.
- DB2 Universal Database for z/OS
  - Use DB2 on the mainframe to run powerful enterprise applications, and make ecommerce a reality.
- DB2 Connect
  - Make your company's host data directly available to your Personal Computer and LAN-based workstations.
- DB2 Everyplace
  - DB2 relational database and enterprise synchronization architecture for mobile and embedded devices.

DB2. Information Management =

BRAIN

- DB2 Universal Database
  - Open/flexible DB2 supports a wide variety of popular platforms and key standards as well as a wide variety of packaging options to match the needs unique to your business.
  - Performance and Scale A proven leader in the ability to handle millions of transactions or many terabytes of data, DB2 scales to handle any workload on your choice of architectures.
  - Easy to Use Streamlining and simplifying database administration through selfmanaging technologies and management tools.
  - Cost Effective Delivering outstanding TCO through aggressive pricing, industry leading support and numerous efficiencies that deliver more capability with minimum hardware requirements and leverage existing skills.
  - Foundation for information on demand Reliability, availability, and security are more critical than ever with the dynamics of the global economy. DB2 never sacrifices these fundamentals when embracing new technologies, like web services, neccessary for today's challenges.

DB2. Information Management

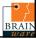

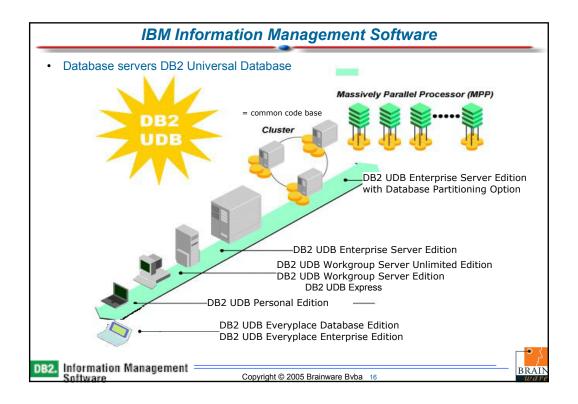

- IBM Cloudscape<sup>™</sup> V10.0
  - a pure, open source-based Java relational database management system that can be embedded in Java programs and used for online transaction processing (OLTP).
     A platform-independent, small-footprint (2MB) database, Cloudscape V10.0 integrates tightly with any Java-based solution.
  - IBM is open sourcing Cloudscape as Derby available on the Apache Incubator Project site.
  - Runs on any standard Java Virtual Machine (JVM), allowing developers to "write once, deploy anywhere."
  - Embeddable inside Java applications on the server, desktop or in pervasive devices.
  - Includes Cloudscape Network Server -- providing multi-user connectivity to IBM Cloudscape databases within a single system or over a network using standard Distributed Relational Database Architecture™ (DRDA®) protocol.
- Delivers zero-administration functionality to eliminate the need for a dedicated database administrator.

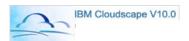

DB2. Information Management

Copyright © 2005 Brainware Byba 17

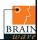

# IBM Information Management Software

- IBM Cloudscape & Derby
- Single code line, at Apache
  - IBM Cloudscape is snapshot of Derby
    - + Service & Support
    - + Windows, Linux or Java installer
    - + Packaging of DB2 Universal JDBC Driver
    - + Translated documentation & error messages
    - + Sample database
- IBM Cloudscape team continues development on Derby

DB2. Information Management

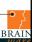

- IBM Cloudscape DB2 UDB Compatible
- · Compatible at the programming model level
  - · SQL
    - · Cloudscape's syntax is a subset of the DB2 UDB syntax
    - Application's written against Cloudscape can be migrated to DB2 UDB, when required
  - JDBC
    - · Built-in embedded driver for Cloudscape
    - · DB2's JDBC driver used for network connectivity
    - · Cloudscape & DB2's JCC (Java Common Client) teams work together

DB2. Information Management Software

Copyright © 2005 Brainware Bvba 19

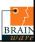

# IBM Information Management Software

- Informix
  - Informix Dynamic Server (IDS)
    - Exceptional online transaction processing (OLTP) database for enterprise and workgroup computing.
  - Informix C-ISAM™
    - A library of C-language functions that efficiently manages indexed sequential access method (ISAM) files.
  - Informix Extended Parallel Server (XPS)
    - High-end database server that provides scalable data warehousing for the largest, most demanding, business-critical applications.
  - Informix OnLine Extended ≟dition
    - Easy-to-use, embeddable, relational database server for low-to-medium workloads.
  - · Informix Standard Engine (SE)
    - Embeddable database server designed for developing small- to medium-sized applications that need the power of SQL without any database administration requirements.
  - IBM Red Brick™ Warehouse
    - Database server designed to meet the specialized requirements for business-critical, highdemand data analysis.

DB2. Information Management =

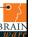

#### U2

#### UniData®

 An extended relational database designed for embedding in vertical applications. UniData simplifies information management and query logic, providing more power for online hightransaction applications.

#### UniVerse®

An extended relational database designed for embedding in vertical applications. This
nested relational data model means intuitive data modeling and fewer resulting tables.

#### RedBack®

 A scalable, object-based infrastructure for the U2 databases that includes an objectabstraction tool, allowing for development within a variety of technologies such as Java and ASP/JSP.

#### SystemBuilder™

 The Rapid Application Development (RAD) tool for IBM U2 databases, providing a structured process-based environment in which to create and maintain enterprise applications.

#### · wIntegrate®

 Advanced terminal emulation application enhancement tool for IBM U2 databases and other MultiValue databases

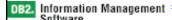

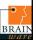

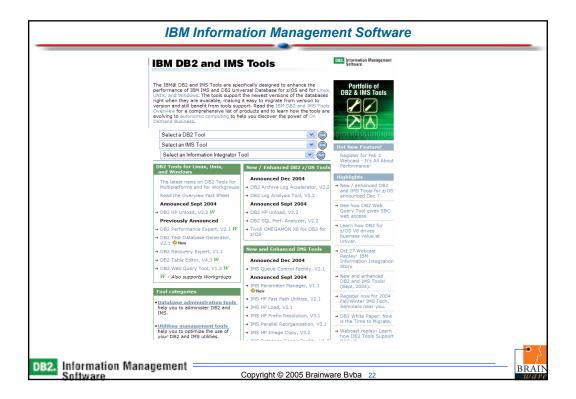

- Why do I care about Information Integration?
  - · How many languages and API's do I need to learn
  - Do I consider the rest of the world to be stupid and useless?
  - · Should I move all the data into my new database?
- There are several compelling reasons to move to a federated world as it allows you to
  work with a large diversity of information, explore the unique performance features of
  your existing systems and yet do all of this through a uniform view of the world.

It's here now
The next generation of
data integration software

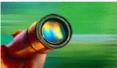

DB2. Information Management Software

Copyright © 2005 Brainware Bvba 23

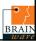

# IBM Information Management Software

Federation

featuring WebSphere Information Integrator Content Edition for unstructured content and WebSphere Information Integrator Standard Edition for structured data accesses and integrates diverse and distributed stores in real time, regardless of where they reside.

- Replication
  - distributes, consolidates, and synchronizes information across complex, multi-platform, multi-vendor IT environments.
- Enterprise Search

featuring WebSphere Information Integrator OmniFind Edition, finds the most relevant corporate information with sub-second response from vast enterprise data sources.

Event Publishing

captures database changes, formats them into XML messages, and publishes them for application integration.

Announcing WebSphere Information Integrator

DB2. Information Management =

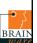

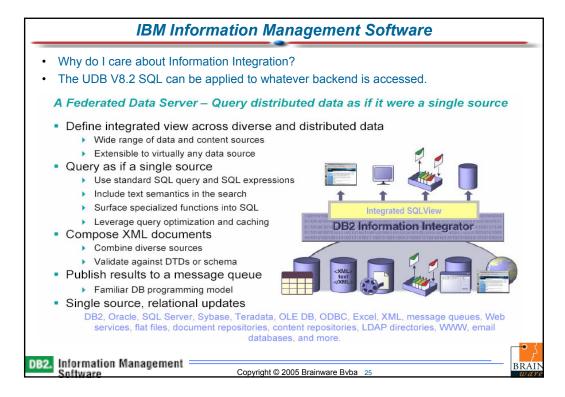

# Agenda

- · Overview and Positioning of IBM Information Management Software
- DB2 Database Objects
- Application Enablement Components
- · Building the Application
- · Deploying the Application
- Running the Application
- Troubleshooting Features
- Migrating to DB2
- Wrap-up

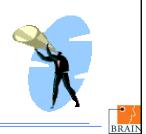

DB2. Information Management =

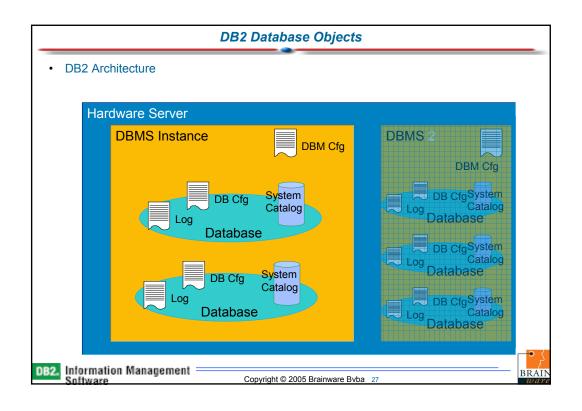

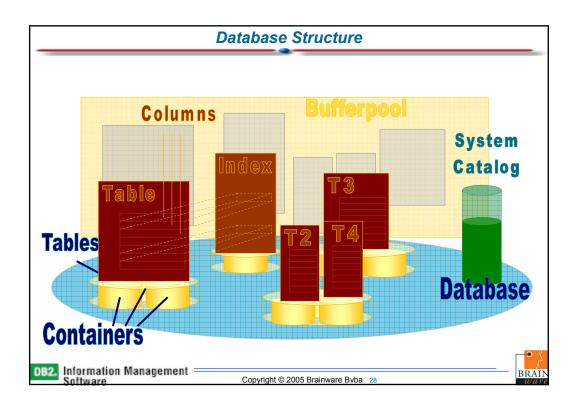

# **Bufferpools**

- The bufferpool is an essential element in managing database performance
- By default each database has one bufferpool
- Each different page size requires a supporting bufferpool
- Each tablespace is assigned to a specific bufferpool

DB2. Information Management

Copyright © 2005 Brainware Bvba 29

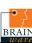

# **Tablespaces**

- · DB2 supports two different types of tablespace
  - System Managed (SMS)
  - Database Managed (DMS)
- · Consist of containers which map to physical storage
- Page size for tablespaces may vary from 4K (default) to 32K
- · By default all new objects are created in the user tablespace
- · Most installations require a greater degree of control over physical placement
- · Consider performance aspects including
  - · Number of containers
  - Prefetch size

DB2. Information Management =

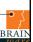

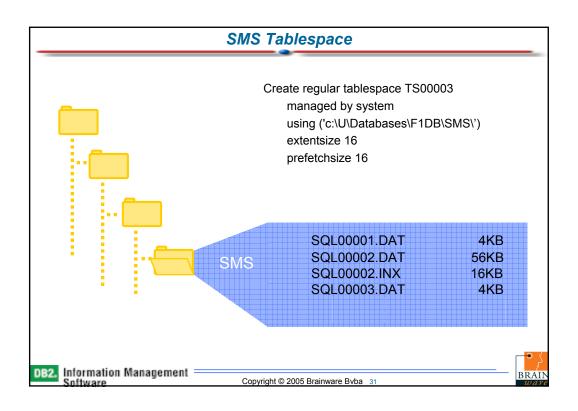

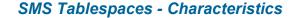

- New containers cannot be added after an SMS table space has been created
- · Size of a container is the amount of disk space available to it.
- Space is not pre-allocated allocated on-demand (one page at a time by default)
- · SMS tablespaces can take advantage of OS file system caching and pre-fetching
- When a table is created in an SMS table space, it is assigned an object ID by DB2 and all objects associated with the table will share the ID
- The different objects associated with a table are stored in their own separate files and the names of these files are determined by the object ID and the object type

Copyright © 2005 Brainware Bvba 32

DB2. Information Management = Software

• }
BRAIN

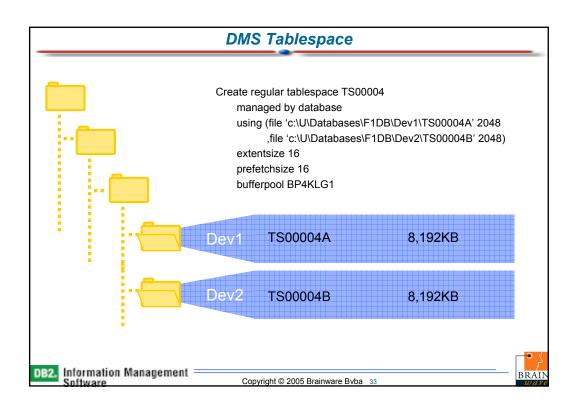

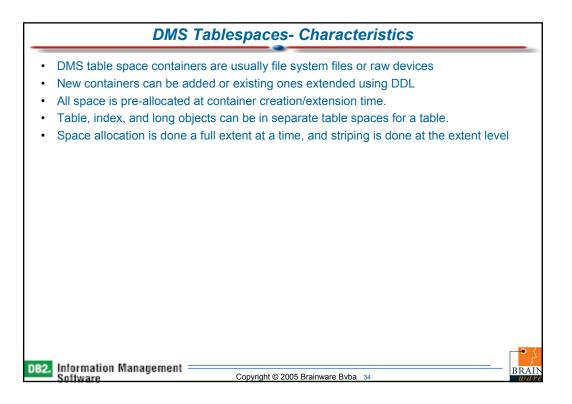

# Tablespace Design

- · SMS Table Spaces
  - · Administration is very easy
  - · Number of containers cannot be increased
  - · Index and Long data of a table cannot be in separate tablespaces
  - · Space is not allocated until it is required
  - Pre-fetching and caching done by OS may help performance (especially for LOB/LF objects which are not buffered by DB2)
  - If the table space will hold many small tables, then space overhead cost is less with SMS

DB2. Information Management

Copyright © 2005 Brainware Bvba 35

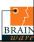

# Tablespace Design

- · DMS Table Spaces
  - · Space is pre-allocated
  - · Space can be added to the table space after it has been created
  - A table can be split across multiple table spaces that is index and long data can be in separate tablespaces
  - Performance is generally better than SMS as DB2 manages objects and data very well

DB2. Information Management Software

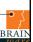

# Agenda

- · Overview and Positioning of IBM Information Management Software
- · DB2 Database Objects
- Application Enablement Components
  - · Client Side and Server Side programming artifacts
  - · DB2 Objects
  - Functions
  - · Stored Procedures
  - · Triggers
  - Integrating the application with non-DB2 information
    - Extended XML Support
    - · Wrappers, Nicknames
- · Building the Application
- Deploying the Application
- · Running the Application
- Troubleshooting Features
- Migrating to DB2
- Wrap-up

DB2. Information Management

Copyright © 2005 Brainware Bvba 37

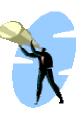

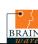

# **Application Enablement Components**

- · Client Side and Server Side programming artifacts
- · DB2 Application Objects
- · User Defined Functions
- · Stored Procedures
- Triggers

DB2. Information Management = Software

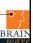

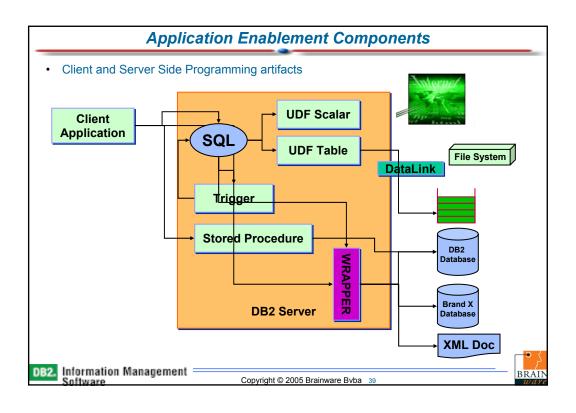

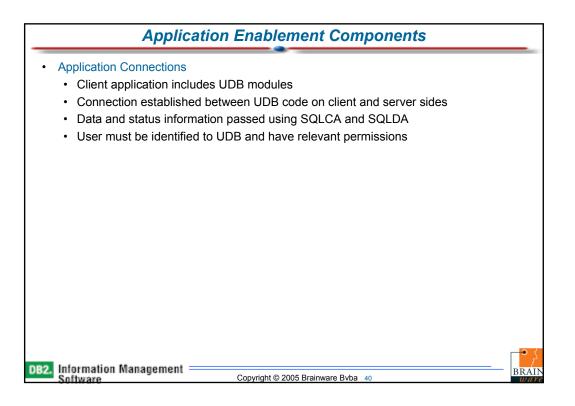

# SQL Options

- · There are various options available for integrating SQL into an application
  - · Embedded (Static and Dynamic) SQL
  - CLI
  - ODBC
  - Java (JDBC, SQLJ)
  - APIs
  - · Others

DB2. Information Management

Copyright © 2005 Brainware Bvba 41

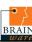

# **Tables**

- Tables present data as a series of rows and columns
- · Data held in tables has no inherent order
- Tables may be persistent or temporary
- · Create table statement has an extensive range of options
- Simplest form defines table name and column specifications
- · Create table statement also determines where indexes are created
- · Can model new tables on existing tables using the like clause

DB2. Information Management =

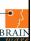

```
Create Table Example
     CREATE TABLE DRIVER
     (DRIVER_ID
                        INTEGER
                                     NOT NULL
     ,SURNAME
                        VARCHAR(50)
     ,FIRSTNAME
                        VARCHAR(50)
     ,DATE_OF_BIRTH
                        DATE
                                     NOT NULL WITH DEFAULT 'M'
     ,GENDER
                        CHAR(1)
           CHECK (GENDER IN ('M','F')
     ,NATIONALITY
                        CHAR(15)
     IN TS00004
     INDEX IN TS00005
DB2. Information Management
                                Copyright © 2005 Brainware Bvba 43
```

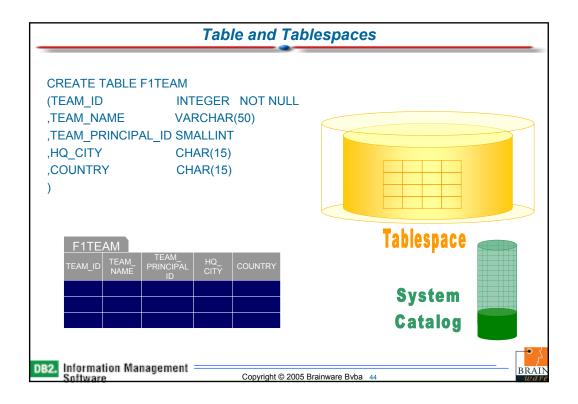

# Single-Dimensional Clustering Physically cluster data according to order of single clustering index Improves performance of range queries and prefetching Drawbacks All indexes record-based Clustering in one dimension only Clustering not guaranteed – degrades once free space is | Physically clustering index | Region | Region | Physical Properties | Physical Properties | Physical Physical Physi

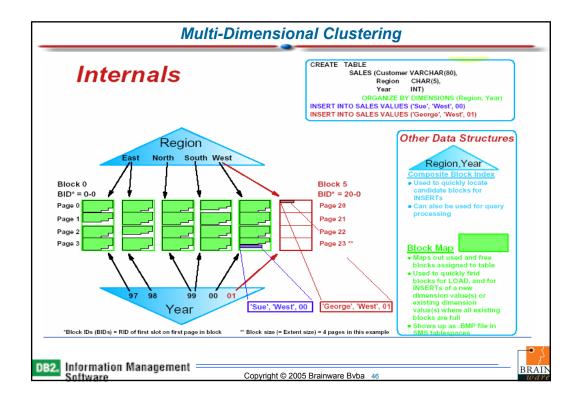

#### **Indexes**

- · Indexes provide an efficient means of accessing rows in a table
- · Constructed using columns from the related table
- · Index keys are maintained in order
  - · The index may be used to influence order within the data pages
- Indexes can be used to enforce uniqueness

CREATE UNIQUE INDEX DRIVERPKI

ON DRIVER

(DRIVER\_ID ASC)

INCLUDE (SURNAME, FIRSTNAME)

**CLUSTER** 

ALLOW REVERSE SCANS

· Physical characteristics inherited from the tablespace

DB2. Information Management

Copyright © 2005 Brainware Bvba 47

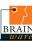

#### **Columns**

· Atomic unit of data

DB2. Information Management = Software

- · Datatype specified at this level
- · Constraints can be applied to restrict values
- Nullability specified for columns
- · Data values can be supplied, generated internally or specified defaults

| Datatype  | Minima                     | Maxima                     | Example      |
|-----------|----------------------------|----------------------------|--------------|
|           |                            |                            |              |
| SMALLINT  | -32,768                    | 32,767                     | 1:           |
| INTEGER   | -2,147,483,648             | 2,147,483,647              | 39,89        |
| BIGINT    | -9.22337E+18               | 9.22337E+18                | 7,894,273,93 |
| FLOAT     | -1.79769E+308              | 1.79769E+308               | 2.17E+1      |
| DECIMAL   | (precision of 31)          | (precision of 31)          | 49.9         |
| CHARACTER | 1                          | 254                        | Robert       |
| VARCHAR   | 1                          | 32,672                     | Robert       |
| DATE      | 0001-01-01                 | 9999-12-31                 | 1999-12-3    |
| TIME      | 00:00:00                   | 24:00:00                   | 11:59:0      |
| TIMESTAMP | 0001-01-01-00.00.00.000000 | 9999-12-31-24.00.00.000000 |              |
| CLOB      | -                          | 2GB                        | Chapter      |
| BLOB      | -                          | 2GB                        | Video        |
|           |                            |                            |              |

Copyright © 2005 Brainware Bvba 48

24

# **Constraints**

- · Used to restrict the data values for a column
- · Automatically applied at Insert and Update
- · Can include range checks, list checks and other rules
- · Constraint defined as a formula which must resolve to 'true'

DB2. Information Management

Copyright © 2005 Brainware Bvba 49

# BRAIN

# **Triggers**

- · Event driven processing to apply business logic
- Fired on Insert, Update or Delete
- Trigger code can see both the 'before' and 'after' data images
- May reference other tables
- Applied consistently regardless of source of request

DB2. Information Management = Software

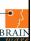

# **Triggers**

- Example:
  - We want to maintain the driver\_standing table as results are posted for each race

# RACE RESULT

- · Season
- · Race identifier
- · Driver identifier
- Position
- Points

# DRIVER STANDING

- Season
- · Driver identifier
- · Points total

DB2. Information Management Software

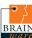

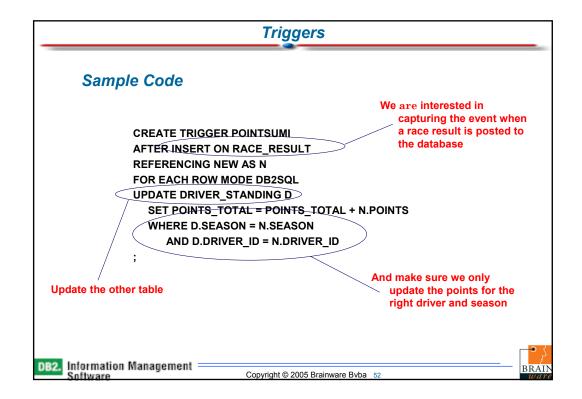

# Business logic can be encapsulated in Stored Procedures (SP) SPs can be written in many languages Execute on the DB2 server, reducing network traffic Effective way of modularising code Registered in the System Catalog and manipulated using SQL commands

Copyright © 2005 Brainware Bvba 53

DB2. Information Management

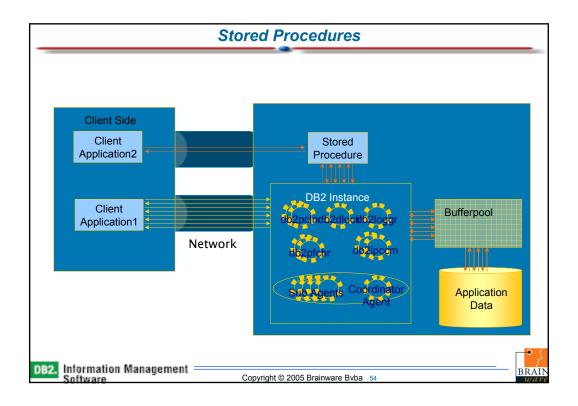

# **Stored Procedures**

- SP Execution
- SPs can run in their own address space (fenced) or with the DB2 code (unfenced)
- · Invoked using the CALL statement
- Parameters passed from calling program
- · Results received in feedback area
- · SQLCODE should be checked by calling program

DB2. Information Management

Copyright © 2005 Brainware Bvba 55

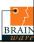

# **UDF**

- · Provides the ability to add application logic to the database
  - · Function can be applied inside or outside the database.
- Functions are called through SQL and are therefore reusable by all authorized users, regardless of the interface.
  - · IBM ships a lot of additional UDF's through the Extender functionality
- The UDF can be either Scalar or Table.
  - · Scalar functions return a value based on the input and the internal processing.
  - Table functions have the ability to return many rows and many columns in a single invocation.
- The UDF has the ability to use non-DB2 resources such as OLEDB, MQ series, or any kind of resource that is accessible from the application you decide to use for the function.
- The Development center provides assistance for building your own UDF.

DB2. Information Management

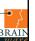

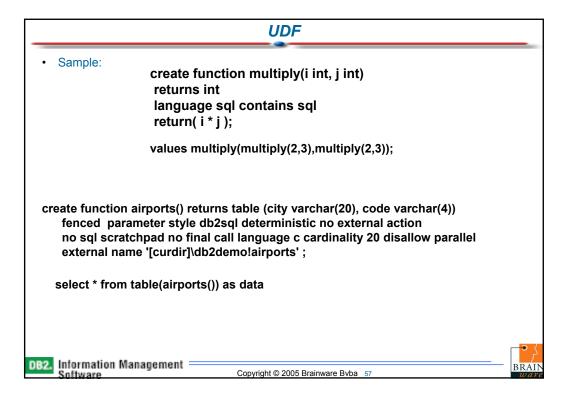

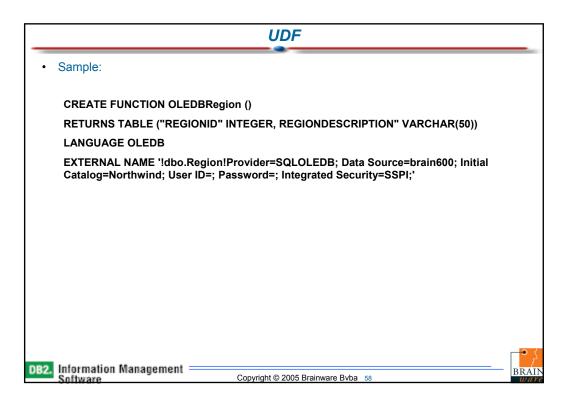

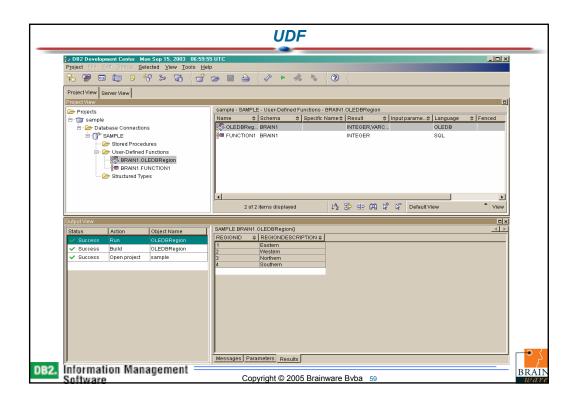

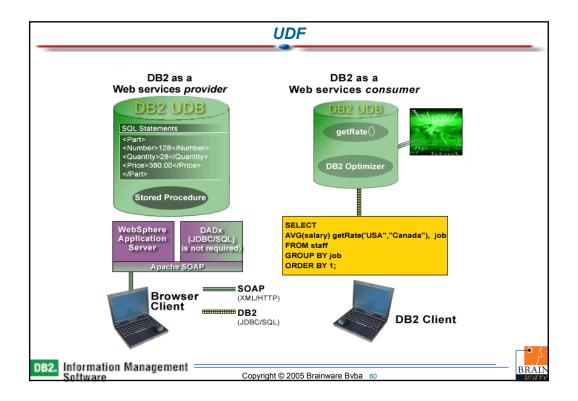

# **Application Design Alternatives**

- · Motivation of Managing File Data
  - Most of Enterprise Data lives in Files
    - But typically unmanaged
  - DBMS is a good manager of Data, but owns small amount of World's Data. Provides
    - Referential Integrity
    - Access Control
    - Backup and Recovery
  - World's Unstructured and Semistructured Data lives in Files
    - Would continue to live there and grow

- Important to Manage File Data
  - Existing Apps
    - CAD/CAM
    - Content Management
    - Version Control
  - Emerging Apps
    - DB Extenders
    - WEB Document Management
    - DB Catalog Need to manage UDFs/Stored Procedures

DB2. Information Management Software

Copyright © 2005 Brainware Bvba 61

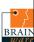

# **Application Design Alternatives**

#### What is DataLinks

Datalinks provides management of file data using Database and Filesystems technologies

- Storage Model
  - → Database has
    - Attributes information about files
    - Reference (logical pointer) to the file
  - → File is stored in a File Server
- DataLinks provides
  - Referential integrity for the file reference
  - → Rule-based access control
  - Coordinated backup and recovery

- Programming Model
  - Query metadata in database and get reference(s) to file(s)
  - "Play" (Open) desired file

DB2. Information Management = Software

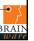

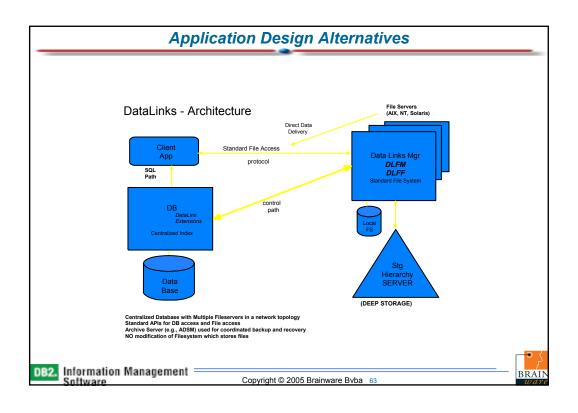

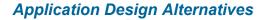

- · DataLinks Replication
- Engineering Design Supply Chain (SC) common in Auto and Aerospace Industries
  - DataLinks Replication Provides Automated and Integrated solution for Content Sharing between BP's
  - Example: Chrysler outsources 70% of vehicle design
  - Has Significant Engineering Design SC
  - · Needs replication of Engine Drawings (files) and metadata (database)
- DataLinks Replication Technology
  - · Integrated with DPROPR
  - · Replicate files, and then corresponding metadata

DB2. Information Management — Copyright © 2005 Brainware Bvba 64 BRAI

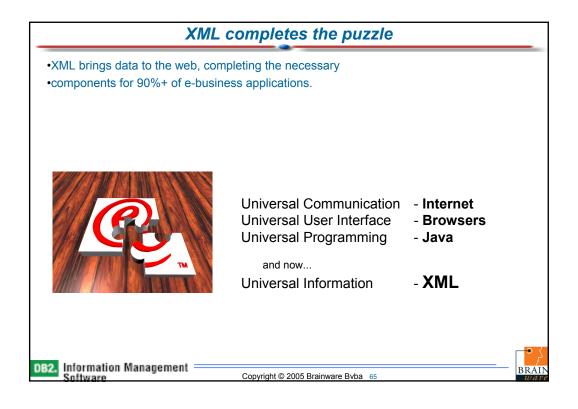

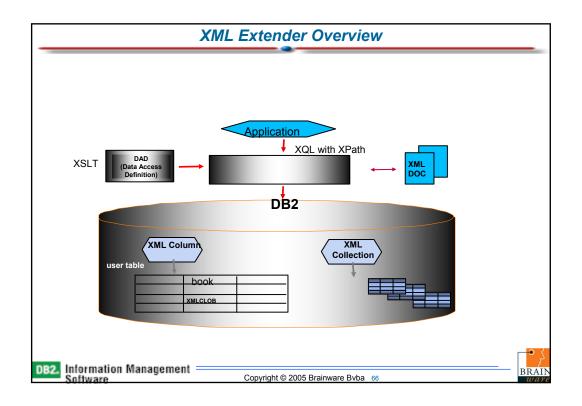

# Agenda

- · Overview and Positioning of IBM Information Management Software
- DB2 Database Objects
- Application Enablement Components
- · Building the Application
  - · Development Center
  - · IDE Integration
    - .NET
    - Rational
    - Eclipse
- Deploying the Application
- · Running the Application
- · Troubleshooting Features
- Migrating to DB2
- · Wrap-up

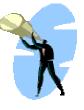

DB2. Information Management

Copyright © 2005 Brainware Bvba 67

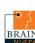

# **Building the Application**

- · Building the Application
  - · Development Center
  - IDE Integration
    - .NET
    - Rational
    - Eclipse

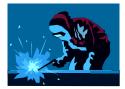

DB2. Information Management = Software

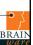

# Development Center Evolution of Stored Procedure Builder Equal support for entire DB2 server family Rapid, iterative development of Java / SQL stored procedures, user-defined functions, triggers, ... Multiple concurrent projects development Project view of development objects Server view of live database objects Internation Management Copyright © 2005 Brainware Byba 69

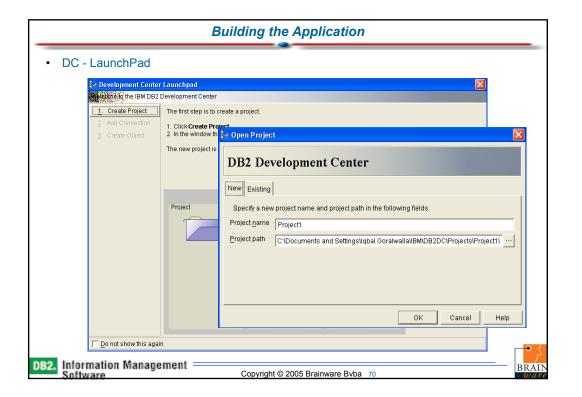

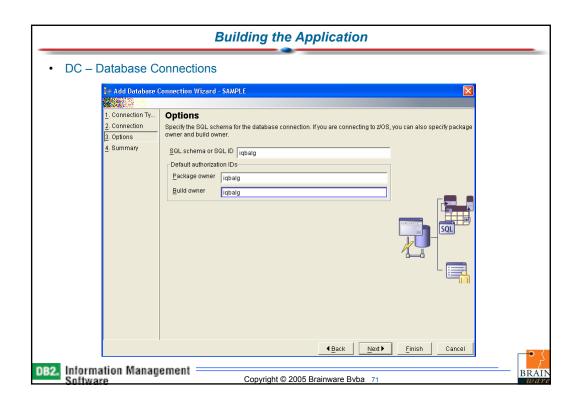

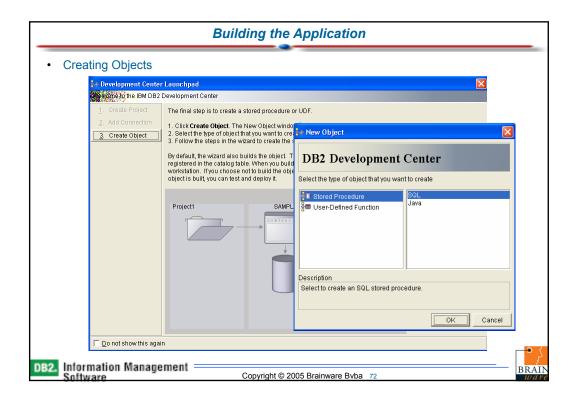

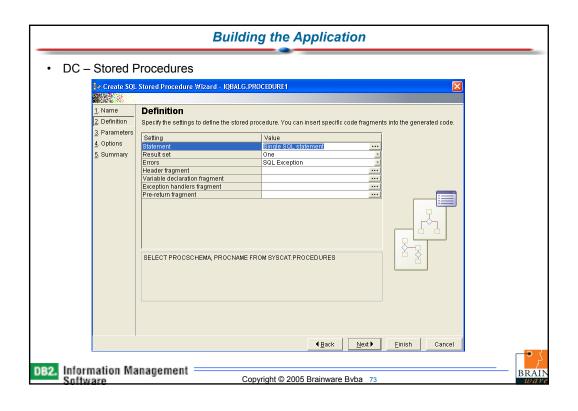

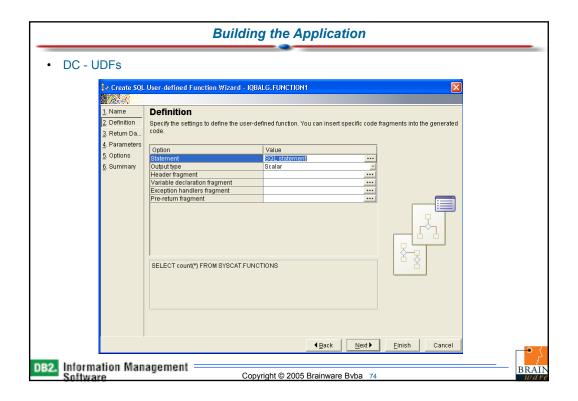

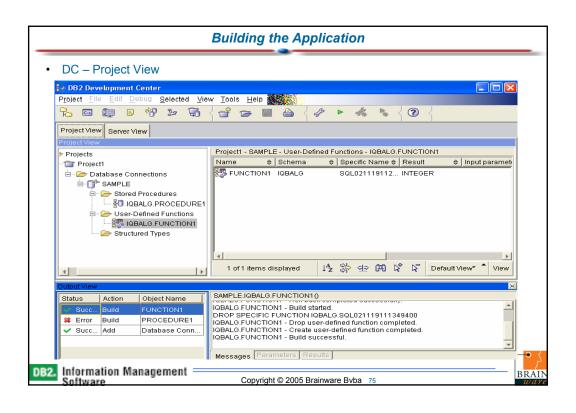

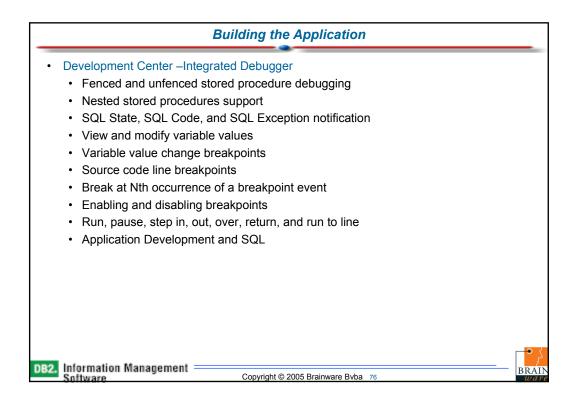

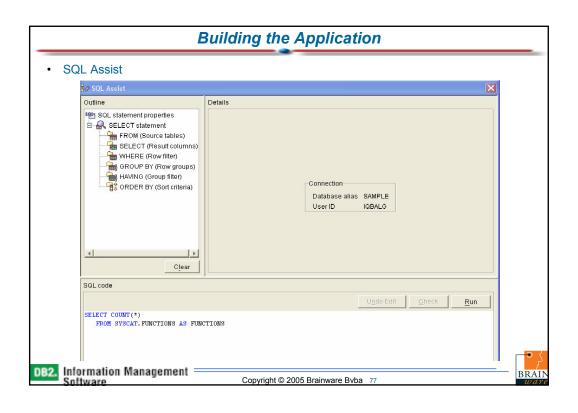

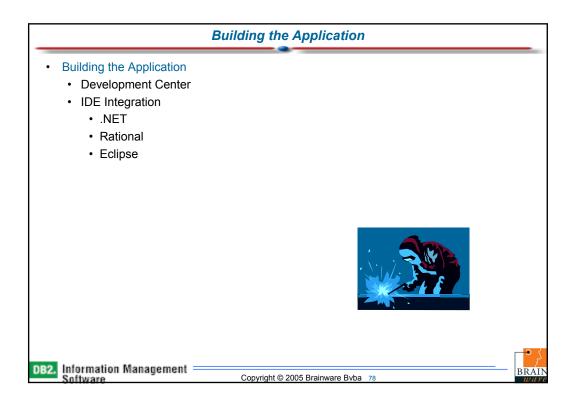

# Microsoft .NET Framework

- A native DB2 for .NET Data Provider that is developed and supported by IBM.
   No third party drivers or bridge solutions are needed.
- A collection of add-ins for the Visual Studio .NET IDE that simplify creation of the applications that use ADO.NET API.
  - These add-ins also extend the power of the Visual Studio .NET to developing DB2 server-side objects such as stored procedures and user-defined functions.
- Cross-platform support with access to a tremendous volume of data stored in thousands of DB2 databases. Applications that are developed on Windows can access DB2 servers on Windows, UNIX, and Linux. The .NET support is also shipped with DB2 Connect 8.1.2, providing support for DB2 UDB for z/OS and OS/390 V7.

DB2. Information Management

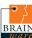

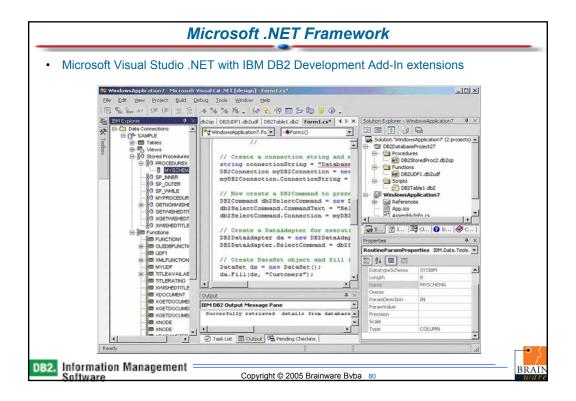

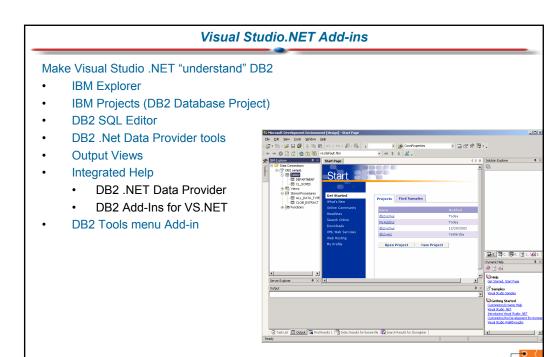

### Microsoft .NET Framework

Copyright © 2005 Brainware Bvba 82

Solution explorer

DB2. Information Management

- To enable database developers to build DB2 server-side objects, including routines, triggers, tables, and views, using script files.
- Server explorer
  - To give application developers access to DB2 server-side objects from any tier of their application, including Win/Web forms in the presentation layer, and class assemblies / Web services in the business and data access layers.
- SQL editor
  - To enable application developers to use the Visual Studio .NET editor to edit and view DB2 scripts.
- · Dynamic help -
  - To provide application developers with fast access to various DB2 Development Add-Ins help topics.
- · Output views -
  - To provide a medium for showing the results of compiling or testing the various DB2 script files and server objects.
- Managed provider
  - To enable application developers to code to the DB2 server side objects using ADO.Net programming model.

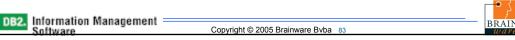

BRAII

## Microsoft .NET Framework

Sample DB2 ADO.Net code

```
// Create a connection string and make the connection to a database
  string connectionString = "Database=Sample";
  DB2Connection myDB2Connection = new DB2Connection();
  myDB2Connection.ConnectionString = connectionString;
  // Now create a DB2Command to present a SELECT statement
  DB2Command db2SelectCommand = new DB2Command();
  db2SelectCommand.CommandText = "Select * from Customers";
  db2SelectCommand.Connection = myDB2Connection;
  // Create a DataAdapter for executing the Select statement
  DB2DataAdapter da = new DB2DataAdapter(); DB2DataAdapter.SelectCommand =
  db2SelectCommand;
// Create DataSet object and fill it with data
  DataSet ds = new DataSet(); da.Fill(ds, "Customers");
// Attach this dataset to a data-bound visual control (DataGrid). DataGrid
  dataGrid1 = new DataGrid();
  dataGrid1.DataSource = ds.DefaultViewManager;
```

DB2. Information Management = Software

Copyright © 2005 Brainware Bvba 85

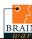

## **DB2 UDB V8.2**

- Offers functionality on Windows ahead of the next major version of Microsoft's own SQL Server database, codenamed Yukon.
- · Use integration of DB2 add-ins for
  - Microsoft Visual Studio .net and Rational XDE (eXtended Development Environment) Developer visual \_data modeling tools to design applications and databases in a more intuitive fashion.
    - IBM makes DB2 programming a natural extension of Visual Studio.
  - Build .net applications through use of the .net Data Provider, therefore strengthening the .net connection between databases and applications.
  - Using Visual Basic .net and C# skills by building client and DB2 server-side application logic using these programming languages. This is provided through DB2's ability to host the Microsoft Common Language Runtime (CLR).
  - Utilise DB2's native stored procedure capability by developing on the Windows platform and deploying across supported DB2 platforms.
- The enhancements result from a co-operative effort between Microsoft and IBM under the Visual Studio Industry Partner programme.

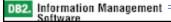

BRAIN ware

### **DB2 Value Proposition for Microsoft Application Programmers**

- "in place" access to existing corporate data. No need to build new infrastructure and deal with data replication.
- Supports key Microsoft application development technologies
- Integrates with Microsoft programming tools
- Leaves options open for other platforms and technologies (Java, UNIX, Linux, mainframe etc.)
- All of the other key DB2 attributes that Operation and Architecture teams care about.

DB2. Information Management

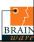

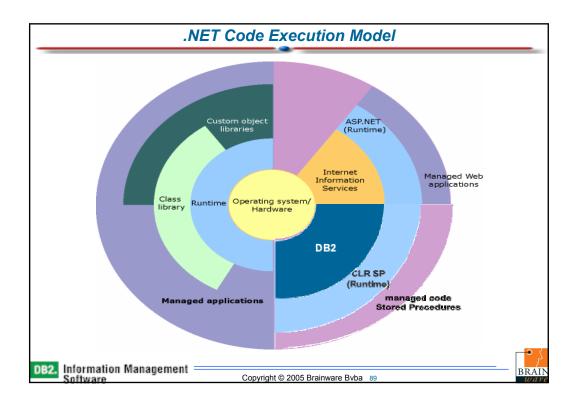

# Build DB2 server side logic in any .NET programming language (eg. C#, VB.NET) DB2 server-side logic executes as managed code Server side logic can include SQL, OS, .NET and other calls Use DB2 add-ins for Visual Studio .NET to build, test, debug, and deploy

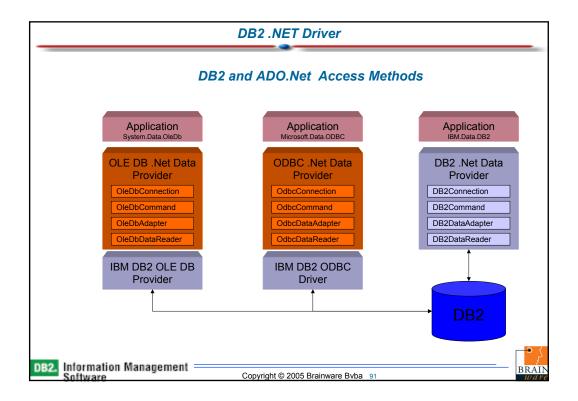

## **Data Providers for DB2**

- · ODBC .NET Data Provider
  - For .NET Framework v1.0
    - Namespace = Microsoft.Data.Odbc
    - · download from MSDN
  - For .NET Framework v1.1
    - Namespace = System.Data.Odbc
    - · Built in to the framework i.e. no need to download
- · OLE DB .NET Data Provider
  - Namespace = System.Data.Oledb
- · IBM DB2 .NET Data Provider
  - Namespace = IBM.Data.DB2
  - · Part of DB2 Run-Time Client V8.1.2 or later

DB2. Information Management

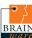

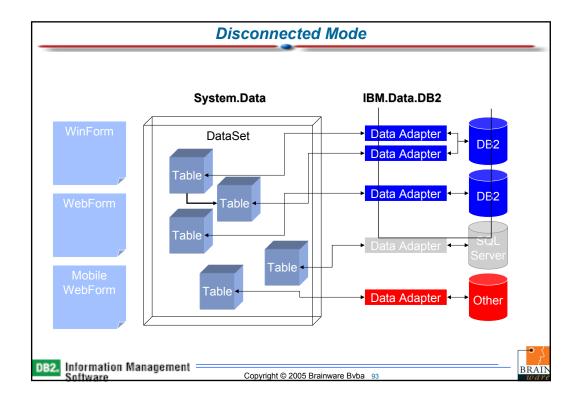

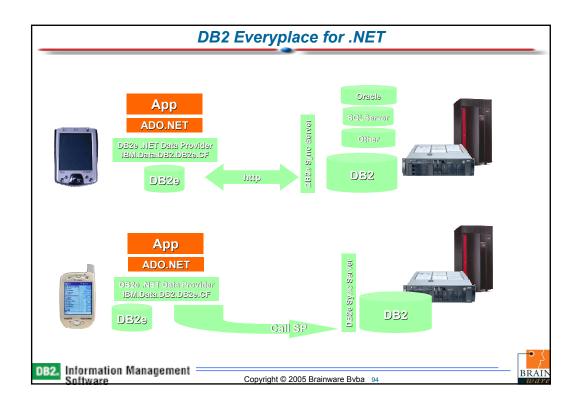

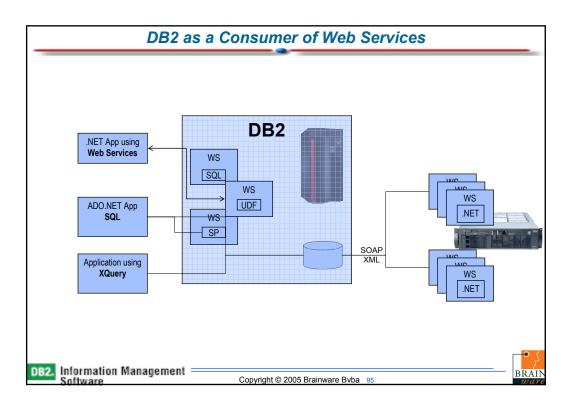

# Agenda

- · Overview and Positioning of IBM Information Management Software
- DB2 Database Objects
- Application Enablement Components
- · Building the Application
- Deploying the Application
  - · Moving objects and data
  - · Securing the database
- · Running the Application
- · Troubleshooting Features
- Migrating to DB2
- Wrap-up

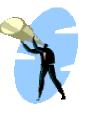

DB2. Information Management

Copyright © 2005 Brainware Bvba 96

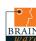

# **Deploying the Application**

- · Moving objects and data
- · Securing the database

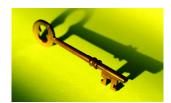

DB2. Information Management = Software

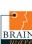

# **Deploying the Application**

#### Moving Objects

- DDL
  - DB2LOOK will generate the DDL but the output is on LUW format.
    - Ideal for z/OS to LUW migration but the other direction requires you to rework the generated DDL.
  - Export IXF included the table definition and some indexes but this (again) only works when using LUW as a target (regardless of the source)
  - · Beware of constraints when also loading the data.
- · Stored Procedures
  - This can be easily achieved by using the Development Center.

DB2. Information Management

Copyright © 2005 Brainware Bvba 98

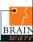

## Moving Data

- Most applications require some form of bulk data movement
  - · Native SQL is unsuitable for this type of work
- Data may need to be moved between UDB databases
- Data may need to be moved to/from other non-UDB environments
- · DB2 provides three utilities for mass data movement
  - EXPORT
  - IMPORT
  - LOAD
- · LOAD executed at the table level
- IMPORT/EXPORT may use views, joins etc (in certain circumstances)

DB2. Information Management = Software BRAIN

# **Export**

- · EXPORT uses SQL syntax to select data from the database
- · Writes data to an external file
- SQL can be very versatile and may
  - · reference views and aliases
  - · include joins
  - · filter rows using where clause
  - · use columnar functions
  - · use group by and order by clauses

DB2. Information Management Software

Copyright © 2005 Brainware Bvba 100

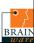

## **Import**

- The IMPORT utility uses the SQL processor to bulk load data
- Faster than application programs for large insert volumes
- · Can be used to update existing records with matching keys
- · Commit frequency can be tuned
- · Large objects can be imported into a table from lob files created by the Export utility

IMPORT FROM tabddl.ixf OF IXF
CREATE INTO newtab
IN mytbsp
INDEX IN myindextbsp
LONG IN mylongtbsp

DB2. Information Management Software BRAIN

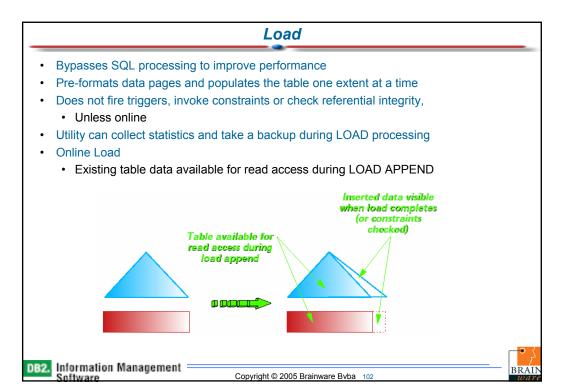

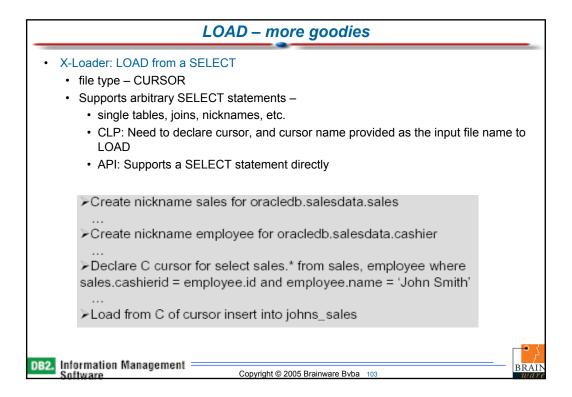

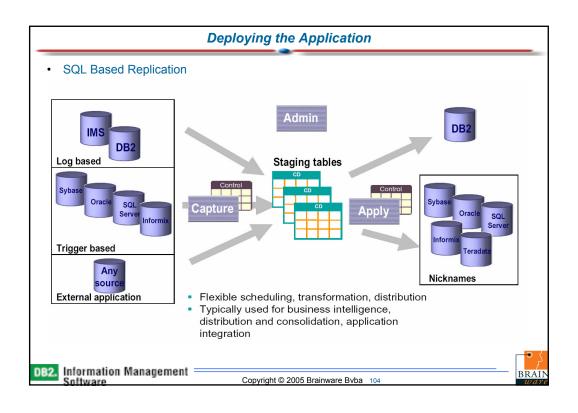

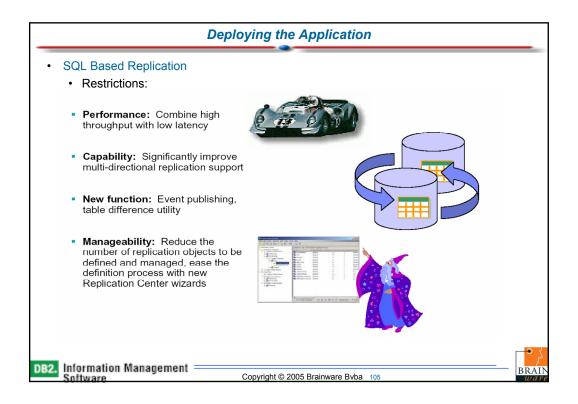

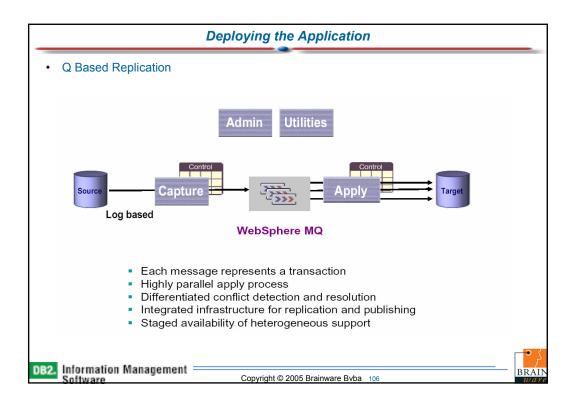

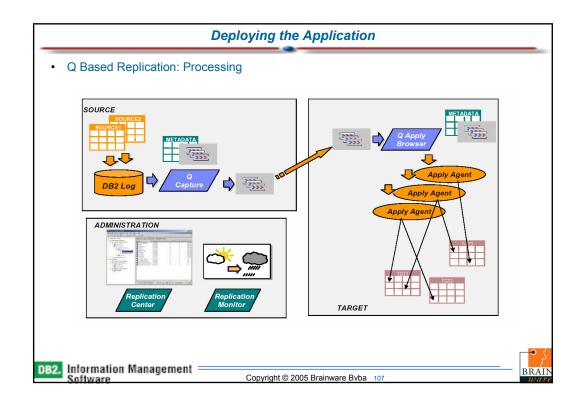

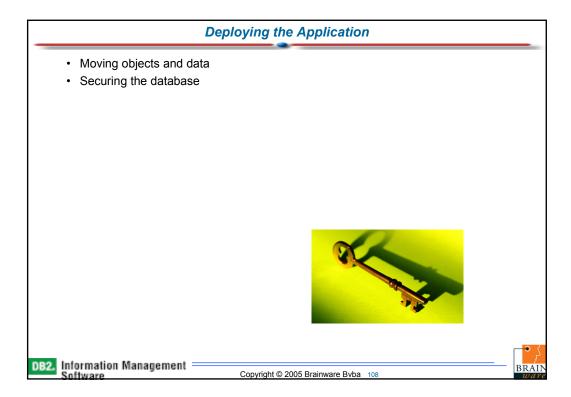

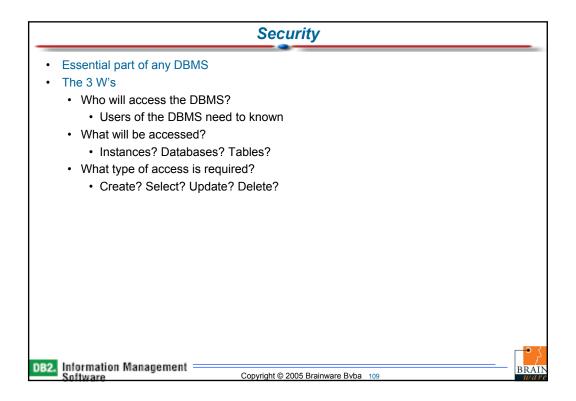

## Security

- · First aspect is authentication
  - · Determine that the user is valid and allowed to connect to the database
- · Second stage is to determine authorisation and privileges
  - · To which objects is this user allowed access and
  - · The type of access to these objects
- · Privileges can be granted to individual users, groups and 'public'
- · Supports high level of security through
  - · Security Plug-in Architecture
  - · Data Encryption on the Wire

DB2. Information Management

Copyright © 2005 Brainware Bvba 110

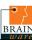

# **Authentication**

- Database Manager works in cooperation with the operating system
- · Validates user id and password
- Allows user to establish a database connection
- · Can be done at the Client or Server
- · Can be managed by external products
  - · OS and Kerberos plug-ins provided
  - DBAs may create their own userid/password or GSS-API based (including Kerberos) plug-in

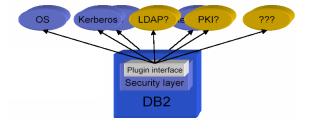

DB2. Information Management Software

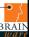

#### Security

# **Common Criteria Certification**

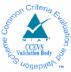

 DB2 v8.2 servers are Common Criteria Certified at Evaluation Assurance Level 4 (EAL4) according to the table:

|                        | Win 2000     | SLES 8       | AIX 5.2      | Solaris 8    |
|------------------------|--------------|--------------|--------------|--------------|
| ESE (single partition) | Yes (32 bit) | Yes (32 bit) | Yes (64 bit) | Yes (64 bit) |
| WSE                    | Yes (32 bit) | Yes (32 bit) | Yes (64 bit) | Yes (64 bit) |
| Personal               | Yes (32 bit) | Yes (32 bit) | N/A          | N/A          |
| Express                | Yes (32 bit) | Yes (32 bit) | N/A          | N/A          |

– http://niap.nist.gov/cc-scheme/vpl/vpl\_type.html#dbms

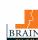

DB2. Information Management Software

Copyright © 2005 Brainware Bvba 112

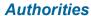

- · Required for maintaining databases and instances
- Allow users to perform database level operations, for example, backup, create, connect
- 5 authorities in DB2
  - SYSADM System Administration Authority
  - SYSCTRL System Control Authority
  - SYSMAINT System Maintenance Authority
  - · LOAD Load Table Authority
  - DBADM Database Administration Authority

DB2. Information Management = Software

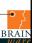

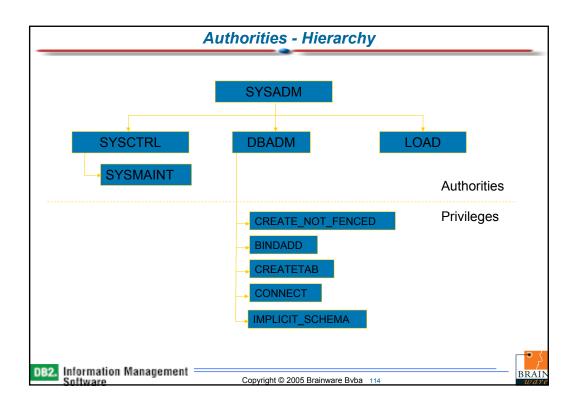

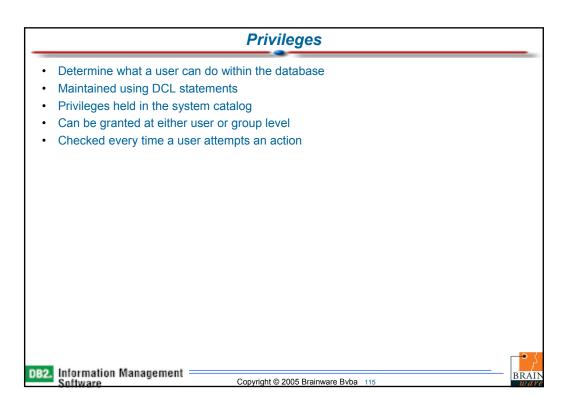

# **Types of Privileges**

- · Control allows full access to object
  - Automatically granted to creator of object (views are an exception)
- Individual allows specific operation on a specific object
  - SELECT, DELETE, INSERT, UPDATE
- Implicit granted when user has already been granted explicit higher level privileges
  - · Not revoked when higher level privileges are revoked

DB2. Information Management

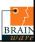

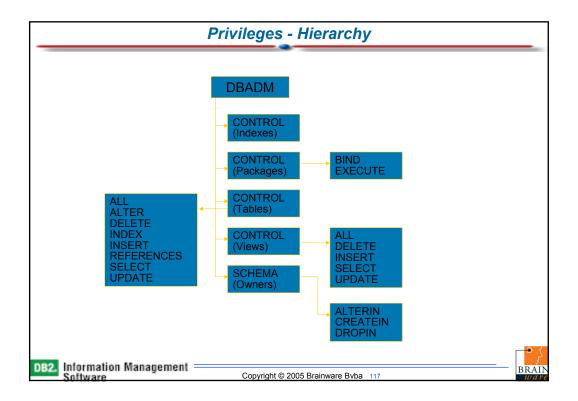

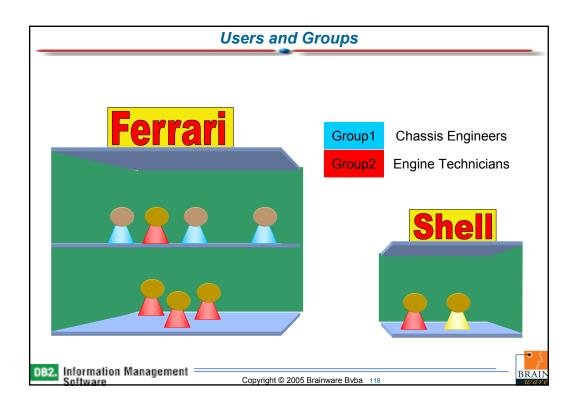

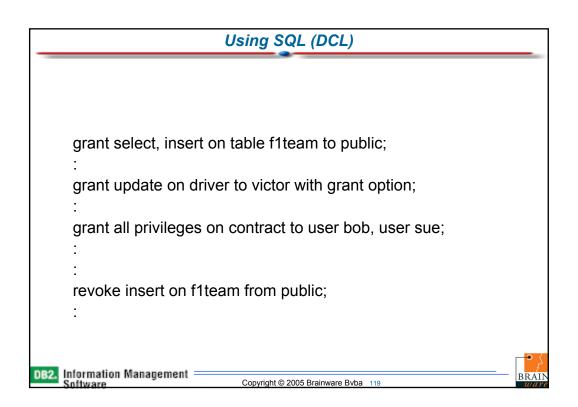

# **Auditing**

- DB2 audit facility (db2audit) allows a DBA to monitor system (ab)use
- db2audit is associated with an instance and databases within it
- Can be active even when instance is inactive
- Can only be used by SYSADMs
- Audit records are written to a binary configuration file in the security directory within the instance directory

DB2. Information Management

Copyright © 2005 Brainware Bvba 120

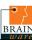

# Agenda

- · Overview and Positioning of IBM Information Management Software
- DB2 Database Objects
- Application Enablement Components
- · Building the Application
- · Deploying the Application
- · Running the Application
  - · Storage Management
  - · Backup and Recovery
  - · Performance Tuning and Management
- **Troubleshooting Features**
- Migrating to DB2
- · Wrap-up

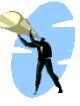

DB2. Information Management = Software

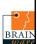

## **Running the Application**

- · Storage Management
- · Backup and Recovery
- · Performance Tuning and Management

DB2. Information Management Software

Copyright © 2005 Brainware Bvba 122

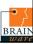

# **Running the Application**

- Storage Manager
  - · Tool available through the Control Center
  - Storage Management view displays storage snaphot of database, database partition group, or tablespace
  - Statistical information can be captured periodically and used to monitor and set thresholds for
    - · Space usage for tablespaces
    - Database distribution for database partition groups
    - · Cluster ratio of indexes for tablespaces and database partition groups

DB2. Information Management = Software

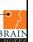

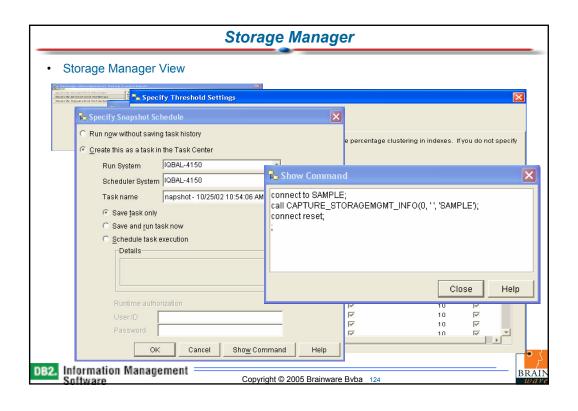

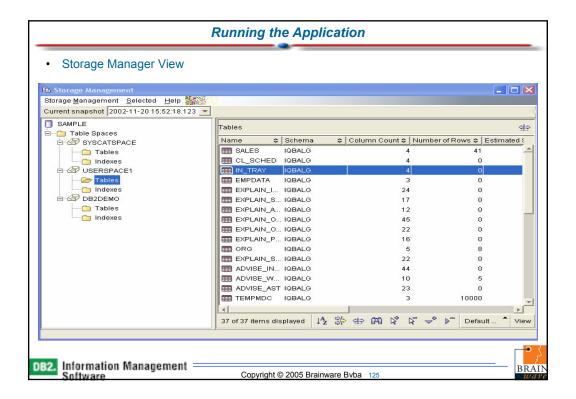

#### **Backup and Recovery**

Policy Based Recovery

"Take backups frequently enough, and of the right type, to ensure that I can recover from a media failure within X minutes, given these resources"

storage

- Based on
  - · Amount of oustanding updates / log data
  - · Costed and/or historical rollforward speed
  - · Available storage resources

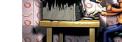

- Policy specifies
  - · Backup location
  - · Criteria for determining when a backup is required
    - · Maximum time between backups
    - · Maximum log space used between backups

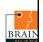

DB2. Information Management Software

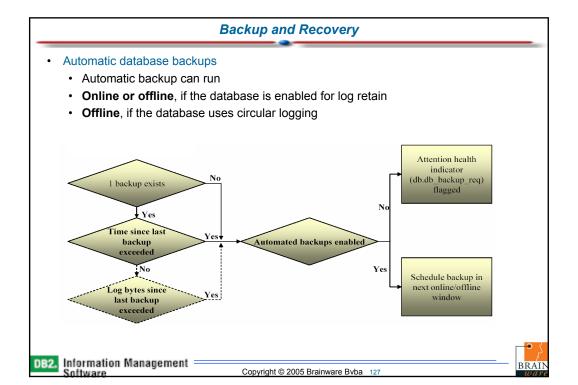

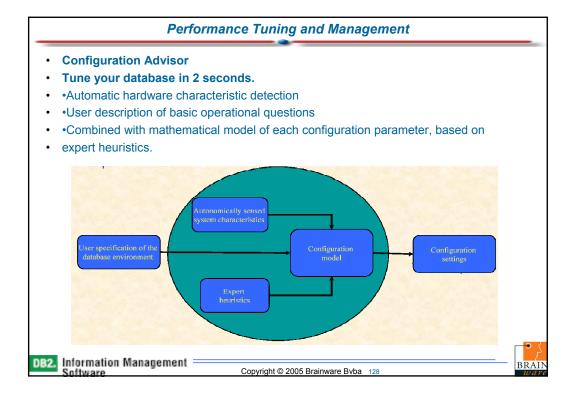

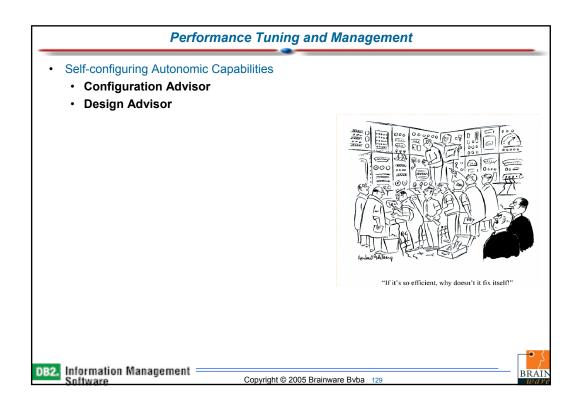

### **Performance Tuning and Management**

- The DB2 Design Advisor
- Goals
- Select a database design that provides the best
- workload average response time.
- Ease of use.
- DB2 UDB v8.2
- Key feature of DB2's Autono
- initiative.
- No additional charge, part of
- Push button solution.
- Given
- A workload (user provided o
- System detected database c
- System detected system cha
- Disk constraints (optional)
- Design Advisor includes
- Index selection
- Materialized Query Tables s
- Multidimensional Clustering selection (MDC)
- Partitioning selection (Partitioning Advisor)
- Industry leading workload compression
- Industry leading sampling (statistics, column
- correlations)

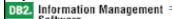

Copyright © 2005 Brainware Bvba 130

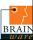

## **Performance Tuning and Management**

- Automatic Table Statistics
  - · Removing the manual task of issuing a RUNSTATS command
    - · Better access plans, more often.
  - Silent execution
    - · online, throttled, and non-contentious
  - Determines
    - · What statistics are needed?
    - · Column groups
      - · enables correlation detection
      - · True learning with feedback!

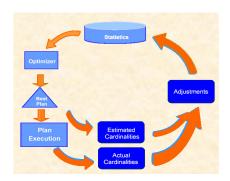

DB2. Information Management = Software

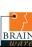

# Agenda

- · Overview and Positioning of IBM Information Management Software
- **DB2 Database Objects**
- Application Enablement Components
- · Building the Application
- Deploying the Application
- · Running the Application
- · Troubleshooting Features
  - · Self Management
  - · Application Debugging
- Migrating to DB2
- Wrap-up

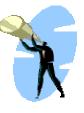

DB2. Information Management

Copyright © 2005 Brainware Bvba 132

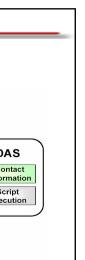

BRAIN

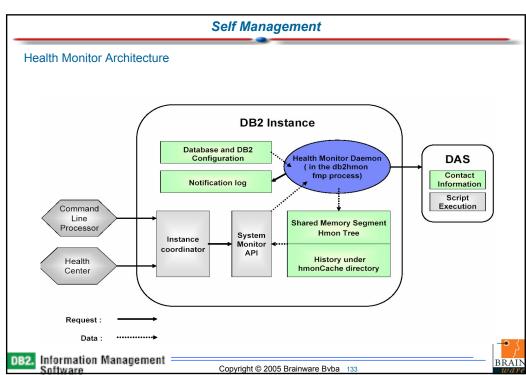

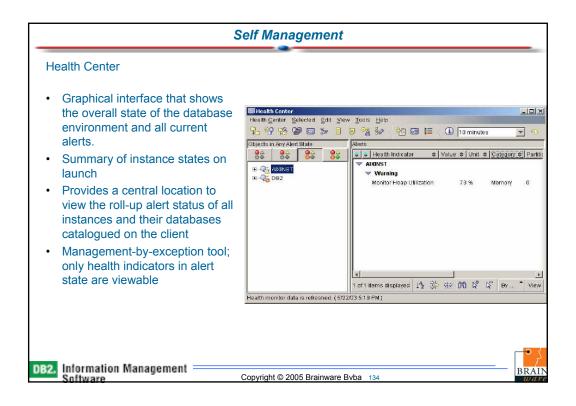

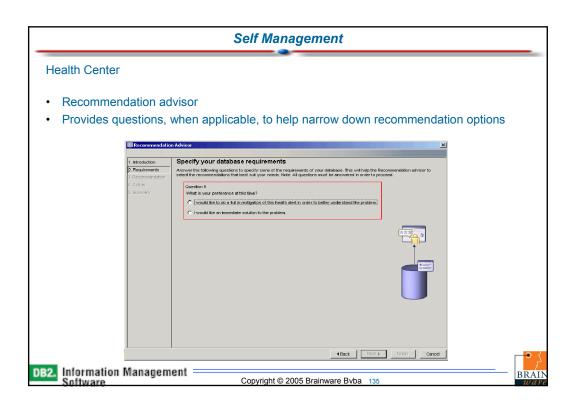

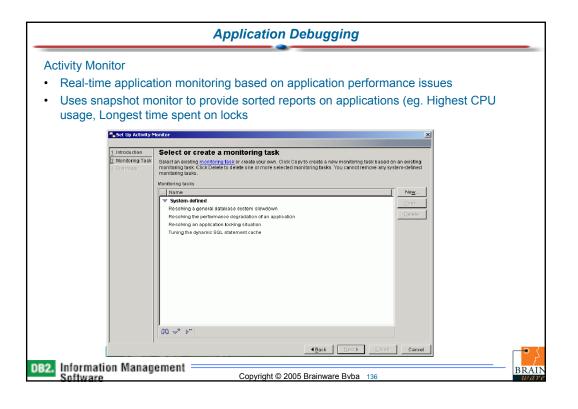

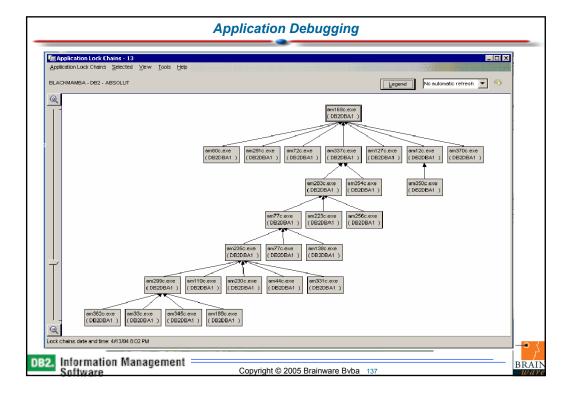

#### **Application Debugging**

- DB2/WebSphere Integrated Log and Trace Analyzer
  - · Eclipse-based -extension of the HyadesEclipse project
  - Single point of operation to analyze and correlate log and tracefiles produced by various components of a deployed system
  - · Correlate information from
    - · Apache HTTP Server
    - · IBM HTTP Server
    - · IBM WebSphere® Application Server
    - IBM DB2 Universal Database (JDBC and DB2DIAG.LOG) http://www.alphaworks.ibm.com/tech/logandtrace
- Business Workload Manager
  - Open group standard (ARM Application Response Management) to monitor the performance of transactions across a distributed environment http://www.alphaworks.ibm.com/tech/bwlm

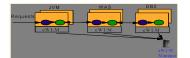

DB2. Information Management Software

Copyright © 2005 Brainware Bvba 138

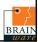

## Agenda

- · Overview and Positioning of IBM Information Management Software
- · DB2 Database Objects
- Application Enablement Components
- Building the Application
- · Deploying the Application
- · Running the Application
- · Troubleshooting Features
- Migrating to DB2
- · Wrap-up

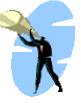

DB2. Information Management

BRAIN

#### Porting to DB2

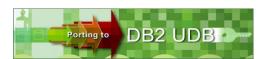

- http://www.ibm.com/developerworks/db2/zones/porting
- Tools and Documentation
  - · Project Planning tools
  - · Porting and migration tools
  - · Modeling tools
  - · Porting guides
  - · Education and training
  - · Certification
  - · Consulting services
  - Documentation

DB2. Information Management

Copyright © 2005 Brainware Bvba 140

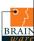

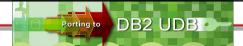

- Porting Guides and Information
  - There are a number of DB2 UDB Porting Guides and other documents available to assist you in moving your database and application from its existing DBMS to DB2 UDB.
- Porting from Oracle to DB2 UDB
  - Redbook: Oracle to DB2 UDB Version 8.1 Conversion Guide.
  - White Paper
    - IBM DB2 Universal Database Porting Guide:Oracle to DB2 Version 7.2.
    - Converting Oracle Pro\*C Programs to DB2 Universal Database
    - Migrating Recursive SQL from Oracle to DB2 UDB
- Porting from Microsoft to DB2 UDB
  - · Porting Guide
    - Porting to DB2 Universal Database V8 from Microsoft SQL Server 2000 This in-depth article introduces DB2 UDB products and their capabilities, discusses porting databases and applications, and describes the most important aspects of porting applications from Microsoft SQL Server 2000 to DB2 UDB V8. It describes the differences between the two products in database options, data definition language (DDL), data modeling, SQL considerations, data conversion, and application conversion.
  - · White Paper
    - Leverage your Microsoft SQL Server 2000 Skills to Learn DB2 UDB Version 8
    - Migrating From Microsoft SQL Server to IBM DB2 UDB Using Borland C#Builder
    - · Moving from the BDE and dbExpress to ADO.NET and the Borland Data Provider
- Porting from Sybase to DB2 UDB
  - Porting to DB2 Version 8.1 from Sybase Adaptive Server Enterprise This article introduces DB2 UDB
    products and their capabilities, discusses porting databases and applications, and describes the most
    important aspects of porting applications from Sybase Adaptive Server Enterprise to DB2 UDB V8. It
    describes the differences between the two products in database options, data definition language (DDL),

Into the limit of the limit of

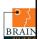

### **Porting to DB2**

- DB2 Migration Toolkit for MS SQL Server, Oracle and Sybase
  - Download the toolkit from the IBM website (http://www.ibm.com/software/data)
  - This release of MTK is designed to migrate data and the query and procedure language from the following source database management systems to the following target systems.
    - · Source:

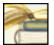

- · Oracle 8i and partial support for Oracle 9i
- · Microsoft SQL Server, versions 6, 7, and 2000
- Sybase Enterprise, versions 11 and 12
- · Target:
  - IBM DB2 Universal Database for Workstation platforms Version 7.2 FP 6 or later, with the application development kit installed.
  - IBM DB2 Universal Database for iSeries, Version 5.2 or later.
  - IBM DB2 Universal Database for z/OS, Version 8.

DB2. Information Management

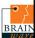

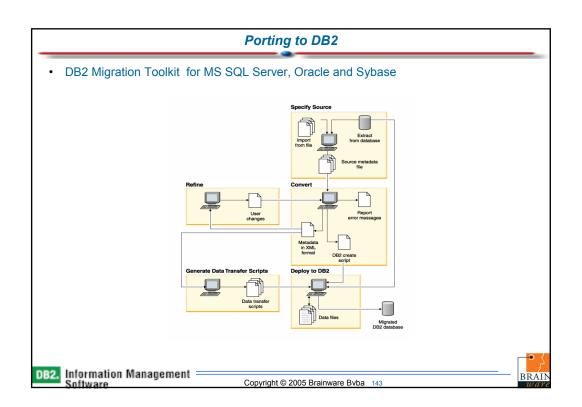

# Agenda

- · Overview and Positioning of IBM Information Management Software
- · DB2 Database Objects
- Application Enablement Components
- · Building the Application
- Deploying the Application
- · Running the Application
- · Troubleshooting Features
- Migrating to DB2
- Wrap-up

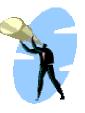

DB2. Information Management

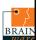

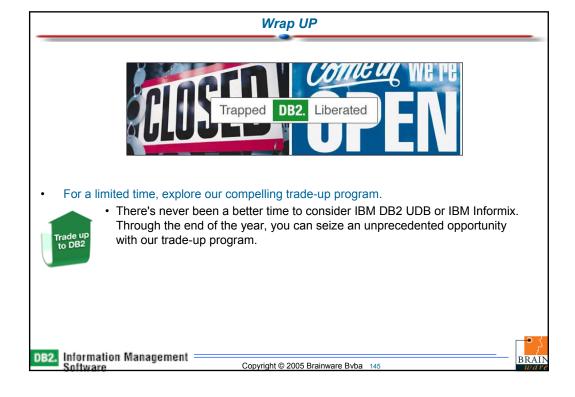

### Wrap UP

- Why explore moving to DB2?
  - · Lower TCO.
    - An ITG study showed overall costs for Oracle are over four times higher than DB2. Learn more.
  - · Better manageability.
    - Solitaire found that on average, DB2 requires 25% less staffing than Oracle. So you can
      manage and control your crucial data with less time and effort. And spend more time
      thinking creatively about your company's future needs. Learn more.
  - · Better performance.
    - The benchmarks prove it. TPC.org rates DB2 as the overall price/performance leader for TPC-C on Linux, UNIX and Windows, ahead of both Oracle and Microsoft SQL Server1. Learn more.
  - · Better scalability.
    - It's proven again. DB2 scales faster and better on all platforms. Indeed, it processes more transactions per second per processor than any other database platform. Learn more.
  - · Better availability.
    - A Solitaire study found that Oracle experienced 2.7 times more outages than DB2. Less
      downtime means your business stays up and running reliably-which is bound to earn the
      respect of your colleagues, partners, and customers. Learn more.
  - · Ready for the grid.
    - Only DB2 is the best database tool for building open grid solutions, allowing you to leverage existing computing resources, no matter what type or location-and take full advantage of today's heterogeneous and open environment.

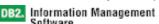

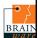

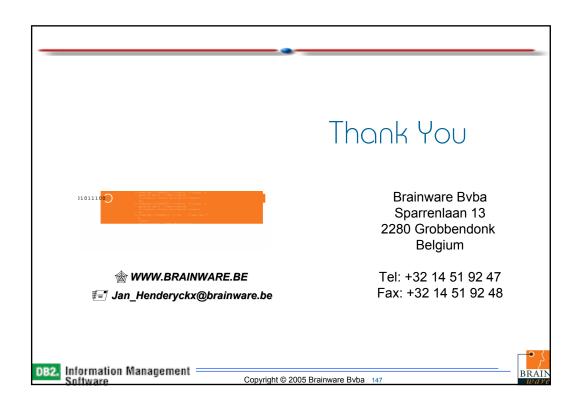